# **DESARROLLO E IMPLEMENTACIÓN DEL REPOSITORIO INSTITUCIONAL DEL INTI VERSIÓN 3.0**

R. Cossalter<sup>(1)</sup>, H.A. de Haro<sup>(1)</sup>, P. Falcato<sup>(1)</sup>, M.F. Zein<sup>(1)</sup>

pfalcato@inti.gob.ar

(1) Dto. Servicios de Información y Documentación-SOTGyC-GOSI-INTI

Palabras Clave: Repositorios institucionales; Acceso abierto; Información tecnológica y científica.

## **INTRODUCCIÓN**

Los repositorios digitales de acceso abierto ponen a disposición de toda la sociedad documentos y datos producidos por entidades científicas y tecnológicas. Contribuyen a una mayor equidad en el acceso a los resultados de la investigación, eliminando barreras legales y económicas. Aportan transparencia al ciclo de la producción científico-tecnológica, contribuyendo a maximizar la visibilidad nacional e internacional de los resultados de trabajos financiados con recursos públicos. Por Disp. 720/2008, se creó en la Biblioteca del INTI un Repositorio Institucional, que fue implementado sobre una plataforma WXIS/ISIS, y luego se migró con mejoras a Greenstone 2. En 2013, la Ley 26.899 [1] estableció la obligatoriedad de crear repositorios digitales institucionales de acceso abierto. El Ministerio de Ciencia, Tecnología e Innovación Productiva, por Res. 753 – E/2016, fijó un Reglamento Operativo [2] con directrices para la aplicación de dicha ley, con el fin de articular las acciones del sistema científico en este campo, acordando criterios, estándares y pautas que garanticen la interoperabilidad, preservación, conservación, actualización y autenticación de los repositorios digitales, a nivel nacional e internacional.

### **OBJETIVOS**

Desarrollar e implementar una nueva versión del Repositorio Institucional, compatible con la normativa técnica y legal vigente.

Maximizar la visibilidad nacional e internacional de la producción del Instituto, expresada en sus publicaciones científico-tecnológicas puestas en acceso abierto y en los metadatos correspondientes a las mismas, posibilitando su difusión a través de la cosecha efectuada por el Sistema Nacional de Repositorios Digitales (SNRD) y abierta a otros sistemas del mundo.

### **DESARROLLO**

Considerando las posibilidades del contexto, así como la experiencia y conocimientos adquiridos con las versiones previas del Repositorio, se decidió avanzar en el diseño utilizando Greenstone 3 [3], un conjunto de programas de código abierto destinado a crear y distribuir colecciones de documentos y recursos digitales a través de Internet, compatible con el protocolo OAI-PMH [4], utilizado para la cosecha de metadatos de repositorios.

Se generaron dos colecciones documentales: INTI+ y SNRD. El set de metadatos de ambas está basado en Dublin Core Simple (no cualificado). La última contiene la producción que se encuadra en los tipos de documentos que cosecha el SNRD.

En lo concerniente a las modalidades para la ingesta de contenidos, se decidió actualizar los procedimientos empleados en la versión anterior del Repositorio, pero manteniendo sus líneas generales. Los registros son generados partiendo de exportaciones selectivas en formato XML de metadatos provenientes del catálogo de la Biblioteca. Dicho catálogo está soportado por una plataforma diseñada con ABCD 2.1 [5], en cuyos registros se cargan previamente todos los metadatos necesarios para el Repositorio. Se modificaron o agregaron diversos campos de la base de datos catalográfica, entre ellos los destinados a las afiliaciones de autores y las licencias de uso, haciendo posible el cumplimiento de lo exigido por las Directrices SNRD, para luego rever y modificar los contenidos correspondientes en todos los registros. También se revisaron las licencias de uso relacionadas con documentos ingresados o aún no ingresados al Repositorio. Por último, se adaptó la interfaz gráfica de Greenstone, siguiendo las pautas de diseño dadas desde el Departamento de Imagen y Comunicación Digital. La estructura generada para las colecciones, el sitio y su interfaz, incluye archivos XML, archivos de transformación XSLT y hojas de estilo CSS.

### **RESULTADOS**

Se puso en acceso abierto al público una nueva versión del Repositorio, sobre una plataforma elaborada con Greenstone 3.10.

## **Tecnologías de Gestión y del Conocimiento**

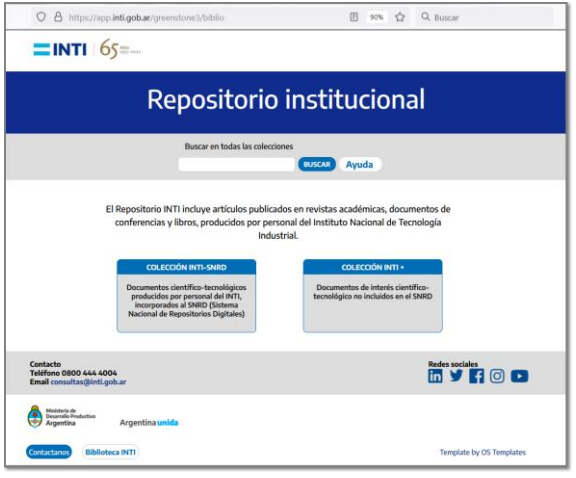

**Figura 1: página principal de la interfaz pública del Repositorio**.

El desarrollo y su implementación son compatibles con las directrices del SNRD. Se logró la adhesión a dicho Sistema Nacional, el cual actualmente cosecha los metadatos de la producción registrada en el Repositorio del INTI. En el nivel regional, también los cosecha la red LA Referencia, con acotación a los tipos documentales que esa red incorpora.

A fines de mayo de 2022, el Repositorio incluye 2872 documentos disponibles en texto completo, de los cuales 669 corresponden a la colección SNRD.

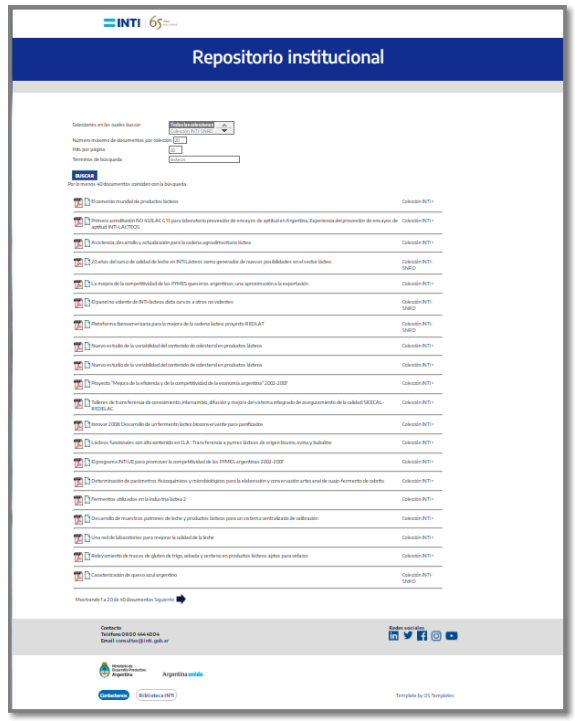

**Figura 2: una página de resultados de búsqueda, con los accesos a los documentos en texto completo.**

La interfaz de acceso público se encuentra en [https://app.inti.gob.ar/greenstone3/biblio.](https://app.inti.gob.ar/greenstone3/biblio)

El cosechador SIU BDU<sup>2</sup> [6], del Sistema de Información Universitaria, continúa visibilizando la colecta de la segunda versión del Repositorio, por lo cual se mantiene accesible en otro servidor, hasta que dicho sistema se actualice.

### **DISCUSIÓN Y CONCLUSIONES**

Se implementó la nueva versión utilizando software de código abierto, a partir del *knowhow* del grupo de trabajo, cumpliendo con los estándares actuales del área. Se continuará con la incorporación constante de nuevos documentos, tanto de la producción más reciente como de años anteriores.

La migración de la información al nuevo Repositorio, con sus requerimientos, puso de relieve numerosos casos en los cuales no estaban aclaradas debidamente las licencias de uso de algunos documentos, por lo cual fue necesario establecer pautas generales, revisar licencias expresadas en las mismas publicaciones, etc. Dicho trabajo continúa y, sumando las consultas que sean necesarias con los autores, permitirá agregar en el futuro próximo más documentos de la producción retrospectiva, junto con los nuevos que se publiquen.

#### **AGRADECIMIENTOS**

A Emiliano Marmonti (†), Juan Bernhard, Paola Azrilevich y el equipo de la Secretaría Ejecutiva del SNRD.

#### **REFERENCIAS BIBLIOGRÁFICAS**

[1] Ley 26899. "Repositorios Digitales Institucionales de Acceso Abierto". Boletín Oficial, Buenos Aires, 9 de diciembre de 2013, no. 32781, p. 3. https://www. boletinoficial.gob.ar/detalleAviso/primera/98996/2013 1209. Accedido 23 de mayo de 2022.

[2] Ministerio de Ciencia, Tecnología e Innovación Productiva. Resolución 753 - E/2016, Anexo I. "Reglamento Operativo para la aplicación de la Ley Nº 26.899". Boletín Oficial, Buenos Aires, 16 de noviembre de 2016, p.57-72. https://www. boletinoficial.gob.ar/detalleAviso/primera/154125/201 61116. Accedido 23 de mayo de 2022.

[3] "Greenstone digital library software". https://www. greenstone.org/index\_es. Accedido 23 de mayo de 2022.

[4] "Open Archives Initiative Protocol for Metadata Harvesting". Open Archives Initiative. https://www. openarchives.org/pmh/. Accedido 23 de mayo de 2022.

[5] "ABCD". https://abcd-community.org/. Accedido 1 de junio de 2022.

[6] "SIU BDU<sup>2</sup> ". http://cosechador.siu.edu.ar/bdu3/. Accedido 1 de junio de 2022.